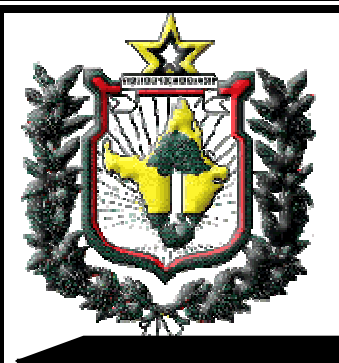

 $G$ overno  $G$ o

Estado do Amapá

## **Curso de Formação de Oficiais/Bombeiro Militar**

# Concurso Público

## $\overline{\phantom{a}}$  *Analista de Sistemas Cargo*

# *Instruções*

*Senhor (a) candidato (a),*  1. Confira seus dados na folha de respostas. 2. Verifique também se **o nome do cargo mencionado neste caderno corresponde ao de sua inscrição e se o mesmo encontra-se indicado na sua folha de respostas**. 3. Verifique se este caderno contém **sessenta** questões, corretamente ordenadas de 1 a 60, com cinco opções (A, B, C, D e E) e **uma única resposta correta**. 4. Em caso de divergência de dados e/ou de defeito no caderno de provas, solicite providências ao fiscal de sala mais próximo. 5. Transcreva as respostas das questões para a folha de respostas, que é o **único documento válido** para a correção das provas e cujo **preenchimento é de sua exclusiva responsabilidade**. 6. Serão consideradas marcações indevidas as que estiverem em desacordo com o edital de abertura do concurso ou com a folha de respostas, tais como marcação rasurada ou emendada, ou campo de marcação não-preenchido integralmente. 7. **Em hipótese alguma haverá substituição da folha de respostas** por erro de preenchimento por parte do candidato. 8. Para a marcação na folha de respostas, utilize **somente** caneta esferográfica de tinta azul ou preta. 9. Não é permitida a marcação na folha de respostas por outra pessoa, ressalvados os casos de atendimento especial previamente deferidos. 10. Não é permitido amassar, molhar, dobrar, rasgar ou, de qualquer modo, danificar a sua folha de respostas, sob pena de o candidato arcar com os prejuízos decorrentes da impossibilidade de realização da leitura óptica. 11. A duração das provas é de **quatro horas.**  12. O candidato só poderá retirar-se do local de realização do exame de conhecimento, depois de decorrida 1 (uma) hora e 30 (trinta) minutos do seu início, ou seja, a partir das 9h30min; 13. O candidato que entregar sua prova antes de 11h30min deverá, obrigatoriamente, devolver ao fiscal a Folha de Respostas e seu Boletim de Questões. A partir desse horário o candidato poderá levar o Boletim de Questões. 14. Conforme item 7.27 do edital, por medida de segurança dos candidatos e do Concurso Público, a FMZ poderá, a seu critério, coletar a impressão digital de todos os candidatos durante a realização da Prova. 15. A desobediência a qualquer uma das determinações constantes no presente caderno ou na folha de respostas implicará a anulação da sua prova.

## Língua Portuguesa

#### **Mudanças, Empregabilidade e Felicidade**

Ao longo destes últimos anos, vários conceitos bombardearam o cenário da área do trabalho. Tecnologias milagrosas de gestão, teorias acadêmicas de última geração, "perfumarias" de toda a espécie transitaram livremente pelas livrarias nos convidando a uma leitura, no mínimo, obrigatória. Porém, um dos postulados, que durante anos foi a tônica de muitas posições gerenciais "bem-sucedidas", dizia que "time que está ganhando não se mexe".

A administração moderna questiona essa afirmação, em que pese o fato de que vivemos em um mundo de mudanças constantes e inovações cada vez mais aceleradas. Dessa forma, um dos principais desafios do verdadeiro profissional será, justamente, gerenciar as variáveis decorrentes desses novos cenários.

As transformações estão ocorrendo em várias frentes. Alterações significativas são vistas, por exemplo, nos meios social, educacional, político, econômico, empresarial, pessoal etc. Portanto, quando falamos em mudanças, devemos compreender que elas estão acontecendo em vários segmentos, em diversos pontos e de diferentes formas, mas a uma velocidade cada vez mais rápida.

Essas mudanças possuem caracteres e resultados irreversíveis. Procedimentos e posturas que deram certo no passado não garantem sucesso no presente, pois o contexto hoje é outro e bem diferente.

Os vários sistemas administrativos já foram muito explorados sob a ótica da eficiência. Embora importante, a eficiência por si só é um conceito pequeno e limitado para os dias atuais. O que encerra essa ideia é um posicionamento muito voltado para a correta alocação de recursos, porém focado para dentro da empresa, da divisão, do departamento, do setor etc...mas não necessariamente sob a ótica do mercado.

Agora, as ações devem ser desenvolvidas em sentido contrário, ou seja, para o "cliente". E nesse novo paradigma só se estabelece quem tem competência. Se um negócio vem dando sinais claros de crescimento e sucesso, é necessário avaliar por quanto tempo ainda essa euforia se fará presente.

 $\left( \ldots \right)$ 

A nossa relação profissional também vem passando por uma transição. É cada vez mais importante cuidar de nossa carreira com atenção, planejamento e carinho, como se fosse um "negócio" próprio, ou seja, temos de aprender que o mundo atual nos convida para que sejamos empregáveis, e ser empregável nada mais é do que reunir permanentemente as competências necessárias para atender às contínuas exigências do mercado de trabalho.

Hoje, é posição, praticamente, comum afirmar que o verdadeiro diferencial está apoiado nas competências e no contínuo desenvolvimento das pessoas. Esta é a nova regra do jogo. Segundo estudos já realizados, na virada do século, não existirão mais as relações formais de trabalho como hoje ainda praticamos e conhecemos. A maioria de nós será prestadores de serviços. A própria Consolidação das Leis de Trabalho (CLT) tende a desaparecer.

Se estas previsões são oriundas de profetas de plantão ou de consultores revolucionários, somente o tempo irá confirmar. O certo, entretanto, é que o telefone celular já foi um sonho, a Internet era algo pouco admissível anos atrás e o próprio cinema foi visto com desconfiança por alguns.

Mudanças ainda maiores estão por acontecer. Acreditar nessa realidade e ter predisposição para aceitá-la, sem dúvida, já é um começo. Sem dúvida já é uma mudança.

Mexa-se! Aprenda a conviver com estes novos tempos; acredite; lute e, acima de tudo, seja feliz.

**Roberto de Oliveira Loureiro. http://www.guiarh.com.br/y57.htm (Com recortes e adaptações)** 

## *QUESTÃO 1 -* **Tendo em vista as ideias do texto verifica-se**

- (A) uma visão positiva das mudanças.
- (B) uma visão negativa das mudanças.
- (C) dúvidas em relação as alterações.
- (D) rejeição explícita das mudanças.
- (E) uma problemática sobre a empregabilidade.

## *QUESTÃO 2 -* **Segundo as pistas do texto, o perfil do profissional atual se resume em ter**

(A) competência e eficiência na ordenação da empresa ou setor em que atua.

(B) eficiência e perspicácia na resolução de tarefas no local de trabalho.

(C) competência gestora das diversas situações decorrentes de novos cenários.

(D) firmeza em manter o que está dando certo.

(E) equilíbrio nas situações de crescimento, de sucesso ou não.

## *QUESTÃO 3 -* **Observando as informações apresentadas no 1º parágrafo percebe-se**

(A) o incentivo às mudanças no setor administrativo.

(B) a necessidade de mudança na área do trabalho quando se está perdendo.

(C) a mudança no cenário do trabalho que incide no questionamento da máxima "time que está ganhando não se mexe".

(D) as tecnologias colocadas em substituição ao trabalho do homem.

(E) a ratificação do postulado "time que está ganhando não se mexe".

## *QUESTÃO 4* **- O(s) parágrafo(s) que apresenta(m) o(s) segmento(s) que mais se altera(m) em função das mudanças sofridas é (são)**

(A) o segundo parágrafo.

- (B) o terceiro parágrafo.
- (C) o primeiro parágrafo.
- (D) o quarto parágrafo.
- (E) o segundo e o terceiro parágrafos.

## *QUESTÃO 5 -* **O texto revela que atualmente o conceito de eficiência apresenta-se**

(A) totalmente defasado.

- (B) adequado às mudanças do dia-a-dia.
- (C) importante e imprescindível para o mercado.
- (D) necessário, mas restrito a um ambiente muito específico.
- (E) ilimitado e abrangente.

#### *QUESTÃO 6 -* **As informações mostradas no nono parágrafo revelam que**

(A) incertezas, dúvidas e sonhos podem virar realidade.

- (B) as previsões sobre as últimas descobertas tecnológicas estavam certas.
- (C) os consultores são os grandes responsáveis pelas mudanças.
- (D) internet, celular e cinema foram mudanças que revolucionaram a humanidade.

(E) as previsões sempre se confirmam.

## *CONSIDERE O TRECHO QUE SEGUE PARA ASSINALAR A ALTERNATIVA CORRETA NAS QUESTÕES 7 E 8.*

*"Agora, as ações devem ser desenvolvidas em sentido contrário, ou seja, para o "cliente". E nesse novo paradigma só se estabelece quem tem competência. Se um negócio vem dando sinais claros de crescimento e sucesso, é necessário avaliar por quanto tempo ainda essa euforia se fará presente."* 

#### *QUESTÃO 7 -* **Na análise do trecho observa-se que**

(A) o conectivo "nesse" se refere ao termo cliente.

(B) o circunstanciador temporal "agora" estabelece a compreensão da existência de um outro agir anterior e diferente.

- (C) o termo competência qualifica o termo paradigma.
- (D) o verbo "avaliar" se apresenta flexionado para completar a ideia de "necessidade".
- (E) o uso do elemento coesivo "e", entre os termos "crescimento" e "sucesso", estabelece uma conclusão.

#### *QUESTÃO 8 -* **Ainda com relação ao trecho destacado entende-se que**

- (A) para se assumir um novo paradigma não basta competência.
- (B) sucesso e crescimento são indícios de competência permanente.
- (C) a competência não é base para o sucesso.
- (D) o cliente é o foco na ruptura de paradigma.
- (E) os paradigmas não precisam se alterar para a obtenção do sucesso.

#### *QUESTÃO 9 -* **Sobre os verbos destacados no trecho: "***Mexa***-se...** *Aprenda* **a conviver com estes novos tempos;** *acredite***,** *lute* **e, acima de tudo,** *seja* **feliz" é CORRETO dizer que expressam**

- (A) ideias hipotéticas, referindo-se ao modo subjuntivo.
- (B) ações em tempo presente relacionando-se ao modo indicativo.
- (C) ideias referentes ao tempo passado.
- (D) atividades relativas ao tempo futuro.
- (E) ideias relacionadas à ordem, apelo, sugestão indicando o modo imperativo.

## *QUESTÃO 10* **- Ainda sobre o trecho da questão 9 podemos informar que**

- (A) denota ações cotidianas que todas as pessoas praticam.
- (B) revela a necessidade de as pessoas valorizarem seus trabalhos.
- (C) induz à mudança de trabalho constante.
- (D) procura convencer as pessoas sobre a necessidade de ser dinâmico nos dias atuais.
- (E) reflete a importância do trabalho individual para o sucesso.

## Conhecimentos gerais

*QUESTÃO 11 -* **"**(...) resumia a legislação aplicada primeiramente à Amazônia, visando normatizar a relação entre o europeu e o ameríndio [especialmente com relação ao trabalho e civilização dos índios]. Sua preocupação era fundá-la sob a égide do Estado, retirando ao fator missionário qualquer autoridade sobre os índios. O seu contexto imediato pode ser definido como relacionado a duas questões de caráter político: uma envolvendo a questão jesuíta em Portugal e nas colônias; outra, abrangendo a demarcação das fronteiras das possessões ibéricas na América." **(COELHO, Mauro Cezar. A cultura do trabalho. In: QUEIROZ, Jonas Marçal de; COELHO, Mauro Cezar (org.). Amazônia modernização e conflito (séculos XVIII e XIX). Belém: UFPA/NAEA; Macapá: UNIFAP, 2001, p.58).**

**O texto acima refere-se** 

(A) à Lei de Liberdades. (B) ao Diretório dos Índios. (C) à Lei de Terras. (D) ao Regimento das Missões. (E) à carta Régia de 1798.

*QUESTÃO 12 -* Segundo estimativas de Vicente Sales, havia em Macapá, no ano de 1788, cerca de setecentos e cinquenta escravos africanos, sendo a fuga de escravos uma realidade constante. Sobre a problemática da fuga de escravos em Macapá, analise as afirmativas que seguem.

I - As fugas de escravos para a Guiana Francesa começaram no momento em que por decreto, o governo Francês aboliu a escravidão definitivamente em suas colônias.

II - Apesar das fugas constantes entre Grão-Pará e Guiana Francesa as autoridades de ambos os lados não costumavam trocar os fugitivos capturados.

III - Havia receio por parte do governo do Grão-Pará de que os franceses procurassem atrair e envolver os negros fugitivos nos seus propósitos de expansão de suas fronteiras.

IV - As fugas de escravos para a Guiana Francesa se intensificaram desde o término da Cabanagem, engrossadas por desertores, réus de polícia, vadios e quilombolas.

## **Estão CORRETAS**

(A) apenas I e II. (B) apenas I e III. (C) apenas II e III.

(D) apenas II, III e IV. (E) apenas III e IV.

*QUESTÃO 13 -* "Com a criação da Capitania do Cabo Norte, os administradores adotaram uma política de defesa para garantir as possessões já ocupadas militarmente e levar adiante a construção de fortificações que dessem segurança às tropas e às populações da região." **(CARVALHO, Jõao Rênor Ferreira de. Momentos de História da Amazônia. Imperatriz: Ética, 1998, p.182).** 

## **Sobre a construção dessas fortificações, assinale a proposição CORRETA.**

(A) A política de construção de fortificações resolveu o problema da investida estrangeira na Capitania do Cabo Norte, principalmente dos franceses.

(B) A partir da assinatura dos tratados Provisional em 1700 e de Utrecht em 1713 a administração portuguesa deixa de construir fortificações, pois a ameaça de invasão estrangeira torna-se pequena.

(C) Na segunda metade do século XVII é assinado um acordo entre Portugal e França no qual os portugueses assumem o compromisso de abandonarem as fortificações construídas acima da margem esquerda do rio Amazonas.

(D) Em meados do século XVII, as autoridades portuguesas começaram de fato sua política de defesa da região. Com o objetivo de conter a invasão francesa, foram construídos fortes, um em Macapá e outro na região do rio Paru.

(E) A construção da Vila e da Fortaleza de São José de Macapá obrigou os franceses a respeitarem a fronteira entre Brasil e Guiana Francesa no Rio Oiapoque.

*QUESTÃO 14 –* "[As silvivilas são] alojamentos implantados no meio da floresta a ser ocupada pelo plantio de espécimes voltados para a celulose (...). Foram construídas residências, escolas, supermercados, centros de saúde, termoelétricas, providenciando abastecimento de água para os trabalhadores (...)" (**PORTO, Jadson. Amapá: principais transformações econômicas e institucionais – 1943 a 2000. Macapá: Edição do Autor, 2007, p. 75).**

#### **O texto acima caracteriza as silvivilas que foram implantadas a partir do**

(A) Projeto Jari.

- (B) Projeto ICOMI.
- (C) Programa Grande Carajás.
- (D) Projeto Trombetas.
- (E) Projeto Albrás-Alunorte.

*QUESTÃO 15 –* **"**Enquanto Território Federal, o Amapá criou estruturas políticas, econômicas, sociais e administrativas internas que em muito contribuíram para a sua estadualização. Essas estruturas reforçam a interpretação de Ferreira Filho (...), ao indicar que essas unidades federativas são '*Estados em Embrião'."*  **(PORTO, Jadson. Amapá: principais transformações econômicas e institucionais – 1943 a 2000. Macapá: Edição do Autor, 2007, p. 144).**

Dessa forma, com a Constituição de 1988 o Amapá passou a**:** 

I - Adquirir autonomia e capacidade de se auto-organizar.

- II Elaborar sua própria constituição.
- III Escolher seus representantes do executivo e do legislativo, estadual e federal.

IV - Criar sua Assembléia Legislativa.

#### **Estão CORRETAS**

(A) apenas I e II. (B) apenas I e III. (C) apenas II e III. (D) apenas II, III e IV. (E) I, II, III e IV.

#### *QUESTÃO 16 -* **Um fato econômico ocorrido no espaço amapaense no início da década de 1990 que gerou consequências negativas para a sociedade e ao ambiente natural do Estado foi**

(A) a criação da Empresa Bruynzeel de Madeira S/A (BRUMASA), com objetivo de produção de cavaco de madeira para a fabricação de celulose e compensados destinados ao mercado externo.

(B) a fundação da Mineração e Metálicos S/A (MMX), com objetivo de extração de minérios de ferro nos municípios de Santana e Pedra Branca do Amapari.

(C) a implantação da Área de Livre Comércio de Macapá e Santana (ALCMS), voltada basicamente para a comercialização de produtos importados.

(D) a instituição do Parque Nacional Montanhas do Tumucumaque, criado para proteger várias nascentes de rios que alimentam a bacia amazônica.

(E) o estabelecimento da Indústria, Comércio e Mineração S/A (ICOMI), uma empresa transnacional voltada para a exploração de minério de manganês na Serra do Navio.

## *QUESTÃO 17 -* **Em relação aos domínios florísticos do Amapá pode-se afirmar que**

(A) floresta de várzea corresponde aos campos inundáveis, estendendo-se do Cabo Orange à foz do rio Jari. (B) manguezais são ecossistemas estritamente ligados às condições litorâneas e correspondem à floresta de médio porte.

(C) floresta de terra firme representa o ambiente regulador das condições naturais e é representada por formas campestres.

(D) cerrado corresponde ao tipo de vegetação mais representativo do Estado, com aproximadamente 2/3 do seu território.

(E) campos de várzea localizam-se nas margens dos rios e são regulados pelos regimes de marés.

#### *QUESTÃO 18 -* **No espaço amapaense se encontram vários tipos de áreas legalmente protegidas, como as Reservas Legais, Áreas de Preservação Permanente, Unidades de Conservação, Terras Indígenas e Territórios Remanescentes de Comunidades Quilombolas. Em relação às duas últimas é CORRETO afirmar que**

(A) os espaços são representativos para a conservação dos recursos naturais, sociais e culturais no estado, entretanto as políticas executadas são insuficientes para a proteção efetiva destas áreas e das comunidades.

(B) as populações que habitam estas áreas estão livres da degradação social, cultural e ambiental, pois a legislação protege as comunidades e impede que invasores explorem o seu potencial econômico.

(C) os recursos naturais estão plenamente preservados, pois não é possível a exploração da natureza sem a autorização do órgão responsável pelas terras e das comunidades que habitam as áreas.

(D) as principais atividades econômicas destas áreas estão ligadas ao processo de desenvolvimento sustentável, como o manejo de espécies da flora e da fauna nativa da região.

(E) as comunidades que ocupam essas áreas têm forte ligação com a terra, entretanto, para preservá-las deixam de praticar atividades como a agropecuária e o extrativismo animal e vegetal.

*QUESTÃO 19 –* Segundo o Instituto Brasileiro de Geografia e Estatística (IBGE) a população estimada em 2009 no Amapá foi 626.609 habitantes. Os municípios de Macapá, Santana e Laranjal do Jari são os que concentram os maiores índices populacionais. **Já os que apresentam os menores índices são**

(A) Calçoene, Ferreira Gomes e Itaubal.

(B) Amapá, Cutias e Vitória do Jari.

(C) Oiapoque, Mazagão e Tartarugalzinho.

(D) Pracuúba, Amapá e Ferreira Gomes.

(E) Serra do Navio, Pracuúba e Itaubal.

*QUESTÃO 20 – Com base em seus conhecimentos e nas informações seguintes sobre território federal,* julgue as proposições abaixo.

I - A divulgação da criação do Território Federal do Amapá ocorreu em 1940, através do "discurso do rio Amazonas", proferido pelo Presidente Getúlio Vargas, entretanto o Território foi criado somente em 1943. II - As principais características da administração dos territórios federais eram a descentralização e não concentração do poder político e os governadores eram indicados pela presidência da república.

III - No período da ditadura militar brasileira a administração dos territórios federais foi dividida entre as forças armadas e o Amapá passou a ser governado pela Marinha.

IV - A instituição do Território Federal do Amapá foi uma estratégia das elites políticas e econômicas locais para controlar e explorar as riquezas naturais da região, em especial da foz do rio Amazonas.

#### **Está(ão) CORRETA(S)**

(A) apenas I. (B) apenas I e II. (C) apenas I e III. (D) apenas II e III. (E) apenas I e IV.

## Conhecimentos específicos

*QUESTÃO 21 -* **As voltagens em que trabalham memórias dos tipos DDR3, DDR2 e DDR são respectivamente:** 

(A) 1.7v, 3.5v, 5.7v. (B) 6.6v, 4.4v, 2.2v. (C) 1.5v, 1.8v, 2.5v. (D) 2.1v, 2.3v, 2.5v. (E) 1.5v, 1.0v, 0.5v.

*QUESTÃO 22 -* **Os teclados e mouses com fio se conectam ao computador usando os seguintes tipos de conector:** 

(A) USB e PS/2. (B) USB e Firewire A. (C) SCSI e PS/2. (D) Firewire A e Bluetooth. (E) Bluetooth e PS/3.

*QUESTÃO 23 –* **Marque a alternativa que apresenta as taxas de transferência de dados (teórica máxima) das tecnologias SATA I e SATA II, usadas comumente para conectar discos rígidos à placa mãe no computador.** 

(A) 50 MB/s e 75 MB/s. (B) 75 MB/s e 100 MB/s. (C) 100 MB/s e 150 MB/s. (D) 150 MB/s e 300 MB/s. (E) 300 MB/s e 600 MB/s.

*QUESTÃO 24 –* **Assinale a alternativa que mostra o programa que fica gravado na memória permanente da placa mãe (ROM) e é o encarregado de dar suporte básico de acesso ao hardware, assim como iniciar a carga do sistema operacional.** 

(A) PCI. (B) SDRAM. (C) SCSI. (D) IDE. (E) BIOS.

*QUESTÃO 25 -* **Qual é o tipo de barramento que permite a expansão de periféricos e a instalação de novas placas no computador nas placas mãe atuais?** 

(A) Barramento do USB.

(B) Barramento de entrada e saída.

(C) Barramento de cachê.

(D) Barramento de memória.

(E) Barramento do Wi-Fi.

*QUESTÃO 26 -* **Os sistemas de arquivos NTFS e ext3 são padrões suportados, respectivamente, pelos sistemas operativos** 

(A) MAC OS X, Linux.

(B) Linux, Windows XP.

(C) Windows Vista, Linux.

(D) Windows 98, Linux.

(E) MAC OS X, Windows XP.

*QUESTÃO 27 -* **O protocolo utilizado no acesso remoto de uma caixa de correio eletrônico é o** 

(A) PCI. (B) POP3. (C) PCI Express. (D) PHP. (E) DNS.

*QUESTÃO 28 -* No Windows 2000 existem cinco tipos de backup. **Dentre as opções abaixo, marque o tipo de backup que copia todos os arquivos selecionados e os marca como arquivos que passaram por backup (ou seja, o atributo de arquivo é desmarcado):** 

- (A) Backup diário.
- (B) Backup anual.
- (C) Backup sequencial.
- (D) Backup cíclico.
- (E) Backup normal.

*QUESTÃO 29 -* É um protocolo de gerência típica de redes TCP/IP, definido no nível da camada de aplicação, que facilita o intercâmbio de informação entre os dispositivos de rede, como placas e comutadores. Ele também permite aos administradores da rede gerir os equipamentos da rede e diagnosticar os seus problemas.

#### **Marque a opção que apresenta as características citadas acima.**

(A) SNMP. (B) HTTP. (C) UDP. (D) RAID. (E) SMTP.

*QUESTÃO 30 -* Na área de gerência do processador encontramos os algoritmos de escalonamento. **Selecione a alternativa CORRETA que faz referência a três desses algoritmos.** 

(A) Dois Níveis, LILO, Aleatório. (B) Round Robin, HRS, Colaborativo. (C) Prioridade, FIFL, Aleatório. (D) FIFO, SJF, HRN. (E) LILO, JFF, Comparativo.

## *QUESTÃO 31 –* **Quais das seguintes alternativas apresentam duas conhecidas topologias de redes?**

(A) anel, estrela. (B) estrela, quadrada. (C) quadrada, pentagonal. (D) pentagonal, árvore. (E) árvore, redonda.

*QUESTÃO 32 -* **Quais dos seguintes protocolos se encontram definidos dentro da camada de transporte do modelo OSI?** 

(A) HTTP, DNS, FTP. (B) IP, TCP, FTP. (C) TCP, RTP, UDP. (D) ICMP, DNS, TCP. (E) BGP, ARP, TLS.

*QUESTÃO 33 -* **Das opções abaixo, selecione aquela que apresenta um equipamento usado para fazer a comutação de protocolos, a comunicação entre diferentes redes de computadores provendo a comunicação entre computadores distantes entre si.** 

(A) Backbone. (B) Switch. (C) Hub. (D) Roteador. (E) ADSL.

*QUESTÃO 34 –* **Marque a alternativa que apresenta CORRETAMENTE as normas da IEEE usadas para padronizar uma rede ethernet, LANs sem fio e uma moderna rede sem fio WiMAX, respectivamente.** 

(A) 802.2, 802.10, 802.15. (B) 802.3, 802.11, 802.16. (C) 802.4, 802.12, 802.17. (D) 802.5, 802.13, 802.18. (E) 802.6, 802.14, 802.20.

*QUESTÃO 35 -* **Assinale a opção que indica o numero máximo de endereços IP numa rede classe A e numa rede classe C, respectivamente:** 

(A) 256, 16. (B) 1024, 65536. (C) 43046721, 6561. (D) 6561, 16777216. (E) 16777216, 256.

*QUESTÃO 36 –* **Marque a alternativa que cita CORRETAMENTE três padrões criados pela W3C para a criação e a interpretação de conteúdos para a Web.** 

(A) UDP, XHTML, PHP. (B) CSS, TCP, XML. (C) HTML, CSS, XML. (D) OWL, RAID, SCSI. (E) HTML, Java, PHP.

*QUESTÃO 37 -* **No protocolo FTP, qual é o comando que demonstra cada bloco do arquivo durante a transferência?** 

(A) Hash. (B) Quote. (C) Help.

(D) Prompt.

(E) Verbose.

*QUESTÃO 38 -* Ele é um servidor proxy – cache de alto desempenho que suporta HTTP, HTTPS, FTP. Além disso, ele permite compartilhar o acesso à Web com outros PCs da rede, assim como melhorar a velocidade de acesso através do cache. Ele pode também ser usado como um proxy reverso.

#### **A opção que se refere ao texto acima é:**

(A) Daemon. (B) Host. (C) Squid. (D) Cache. (E) RPM.

*QUESTÃO 39 -* **Nas mais atuais versões do protocolo IP conhecido como IPv4 e IPv6, os endereços de**  origem/destino têm um tamanho de **para o IPv4 e de para o IPv6.** 

(A) 16 bits, 8 bits. (B) 16 bits, 64 bits. (C) 64 bits, 16 bits. (D) 32 bits, 128 bits. (E) 256 bits, 64 bits.

*QUESTÃO 40 -* Os protocolos de VPN são os responsáveis pela abertura e gerenciamento das sessões de túneis.

**Qual das seguintes alternativas cita três protocolos de tunelamento?** 

(A) MD5, L2TP, PHP. (B) IPSec, IPTec, SSL. (C) PPTP, L2TP, L2F. (D) IPSec, PPTP, PHP. (E) MD5, PPTP, SSL.

## *QUESTÃO 41 -* **Para armazenar o conjunto de caracteres '0123456789abc' são necessários**

(A) 13 bits. (B) 13 bytes. (C) 356 bits. (D) 104 bytes. (E) 356 bytes.

*QUESTÃO 42 –* **A representação do número decimal 1023 em binário é**

(A) 1111111110. (B) 1111111111. (C) 11111111111. (D) 10000000001. (E) 11111111110.

*QUESTÃO 43 -* Considere as afirmações abaixo sobre a memória swap em um computador com Linux:

I - A memória swap é um arquivo de paginação localizado por padrão em /home.

II - O comando para formatar a partição sda1 como swap é "mkswap\_/dev/sda1".

III - O comando para formatar o arquivo /var/memoria.swp como swap é "mkswap\_/var/memoria.swp".

IV - A memória Swap é usada pelo sistema quando a memória RAM não for suficiente.

## **Está(ão) CORRETA(S)**

(A) apenas IV.

- (B) apenas I e IV.
- (C) apenas II e IV.

(D) apenas III e IV.

(E) apenas II, III e IV.

## *QUESTÃO 44 -* **No linux, o comando "mkdir\_pasta1\_pasta1/pasta2":**

(A) cria somente a "pasta1" caso ela ainda não exista.

(B) não produz resultado algum pois há um erro no comando.

(C) copia o conteúdo da "pasta1" para "pasta2" caso ambas existam.

(D) renomeia a "pasta1" para "pasta2" caso a "pasta2" ainda não exista.

(E) cria a "pasta1" e a "pasta2" dentro da "pasta1" caso a "pasta1" ainda não exista.

## *QUESTÃO 45 -* **No Linux, os dispositivos de armazenamento tais como CD-ROMs e Pen-drives, por padrão, são representados por**

(A) pastas, que são montadas em /etc/.

(B) pastas, que são montadas em /local/.

(C) pastas, que são montadas em /media/.

(D) pastas, que são montadas em /mount/.

(E) letras, da mesma forma que no sistema operacional Windows.

#### *QUESTÃO 46 –* **Assinale a alternativa que apresenta o número máximo de caracteres que um arquivo do Linux pode conter.**

 $(A)$  64.

(B) 128.

(C) 200.

(D) 255. (E) 256.

*QUESTÃO 47 -* Um usuário Linux cria um link direto através do comando "ln /home/usuario/p1/arq.txt /home/usuario/p2/link.txt". Considere as afirmações:

I - alterações aplicadas no arquivo "/home/usuario/p1/arq.txt" são automaticamente aplicadas no arquivo "/home/usuario/p2/link.txt".

II - alterações aplicadas no arquivo "/home/usuario/ p2/link.txt" são automaticamente aplicadas no arquivo "/home/usuario/ p1/arq.txt".

III - ao deletar o arquivo "/home/usuario/ p1/arq.txt", o arquivo "/home/usuario/ p2/link.txt" será automaticamente deletado.

## **Está(ão) CORRETA(S)**

(A) apenas I. (B) apenas II. (C) apenas I e II. (D) apenas I e III. (E) I, II e III.

*QUESTÃO 48 -* **No Linux, para fazer o backup da partição sda2 para um arquivo chamado backup.img dentro da pasta /home/usuario/ pode-se utilizar o comando** 

(A) dd if=/dev/sda2 of=/home/usuario/backup.img

(B) copy if=/dev/sda2 of=/home/usuario/backup.img

(C) copy of=/dev/sda2 if=/home/usuario/backup.img

(D) backup if=/dev/sda2 of=/home/usuario/backup.img

(E) backup of=/dev/sda2 if=/home/usuario/backup.img

*QUESTÃO 49 -* **Qual dos itens abaixo é um sistema de backup automatizado, que permite ao administrador de redes configurar um computador servidor capaz de fazer o backup em unidades de fita magnética ou discos rígidos locais, de diretórios ou arquivos localizados em computadores clientes da rede?** 

(A) AMANDA. (B) SAMBA. (C) LDAP. (D) LVM. (E) PAM.

*QUESTÃO 50 -* A conexão entre o programa de transferência de correio eletrônico do remetente e do destinatário é realizada por dois protocolos: o TCP e outro protocolo que manipula o estabelecimento da conexão, a transferência das informações e o encerramento da conexão. **Este segundo protocolo é o:** 

(A) HTTP. (B) SMTP. (C) DNS. (D) POP. (E) FTP.

*QUESTÃO 51 -* **Assinale a alternativa que contém apenas comandos usados pela linguagem PHP para interagir com um banco de dados MySQL.** 

(A) sql\_connect, sql\_select\_db, sql\_query.

(B) mysql\_connect, mysql\_db, mysql\_query.

(C) conn\_sql, mysql\_select\_db, mysql\_query.

(D) mysql\_conn, mysql\_select\_db, mysql\_query.

(E) mysql\_connect, mysql\_select\_db, mysql\_query.

#### *QUESTÃO 52 -* **As funções do PHP usadas para criar uma seção, encerrar uma seção eliminando os dados e fazer a codificação dos dados de uma seção em uma string, são, respectivamente:**

(A) session\_open, session\_destroy, session\_encode.

(B) session\_start, session\_destroy, session\_encode.

(C) session\_open, session\_close, session\_encode.

(D) session\_open, session\_close, session\_code.

(E) session\_start, session\_close, session\_code.

*QUESTÃO 53 -* **Os comandos para abrir um arquivo, ler uma linha do arquivo e fechar um arquivo usando PHP, são respectivamente:** 

(A) open, fgets, close. (B) fopen, fget, fclose. (C) fopen, fread, close. (D) fopen, fgets, fclose.

(E) open, readfile, close.

*QUESTÃO 54 -* **Para enviar um email para fulano@brasil.br com o título "Olá" e com a mensagem** 

## **Olá!**

#### **Como vai?**

## **usando a função mail do PHP, a sintaxe CORRETA é**

(A) mail( "Olá!\n Como vai?", "Olá", "fulano@brasil.br"). (B) mail( "Olá", "Olá!\n Como vai?", "fulano@brasil.br"). (C) mail("fulano@brasil.br", "Olá", "Olá!\n Como vai?"). (D) mail("fulano@brasil.br", "Olá", "Olá!\ Como vai?"). (E) mail( "Olá", "Olá! Como vai?", "fulano@brasil.br").

*QUESTÃO 55 –* **No PHP, os comandos para abrir uma conexão com um servidor MySQL, enviar uma consulta MySQL e fechar uma conexão MySQL são, respectivamente:** 

(A) mysql connect, mysql query, mysql close.

(B) mysql\_open, mysql\_send, mysql\_destroy.

(C) mysql\_open, mysql\_query, mysql\_close.

(D) mysql\_open, mysql\_send, mysql\_close.

(E) sql\_open, sql\_query, sql\_close.

*QUESTÃO 56 -* **Em um documento HTML, dentro de um script JavaScript, o comando para enviar a mensagem de alerta é** 

(A) window.alert("CUIDADO!"). (B) msg\_alert("CUIDADO!"). (C) warning("CUIDADO!"). (D) msgbox("CUIDADO!"). (E) box("CUIDADO!").

*QUESTÃO 57 -* **Após a execução do trecho de código PHP** 

**\$b="teste1"; \$a="b"; \$\$a="teste2";** 

**as variáveis \$a e \$b contém respectivamente os valores:** 

(A) "teste2" e "teste1" (B) "teste1" e "teste2" (C) "teste2" e "teste2" (D) "b" e "teste2" (E) "b" e "teste1"

*QUESTÃO 58 -* **O comando usado para fazer backup de um banco de dados em um arquivo com extensão .sql é o:** 

(A) bksql.  $(B)$  sql bk. (C) sqldump. (D) sqlbackup. (E) mysqldump.

*QUESTÃO 59 -* Uma tabela de um banco de dados MySQL teve várias alterações em campos do tipo VARCHAR, BLOB e TEXT. **Dentre as opções seguintes, assinale a que apresenta o comando que pode ser usado para reclamar o espaço inutilizado e desfragmentar o arquivo de dados, tornando o banco de dados mais rápido.** 

(A) CHECK TABLE. (B) REPAIR TABLE. (C) VACUUM FULL. (D) OPTIMIZE TABLE. (E) ANALYZE TABLE.

*QUESTÃO 60 -* **No arquivo de configurações do MySQL, os parâmetros para atribuir tamanho de buffer, limitar o número de conexões simultâneas e definir o total de memória disponível para efetuar cachê de consultas são, respectivamente** 

(A) key\_buffer, max\_connections, query\_cache\_limit.

(B) max\_buffer, max\_connections, query\_cache\_size. (C) key\_buffer, max\_connections, query\_cache\_size. (D) key\_buffer, lim\_connections, query\_cache\_limit.

(E) max\_buffer, lim\_connections, query\_cache\_size.